# **Auto Multiple Choice - Bug # 82: préférences>répertoire des projets (1188 oneiric)**

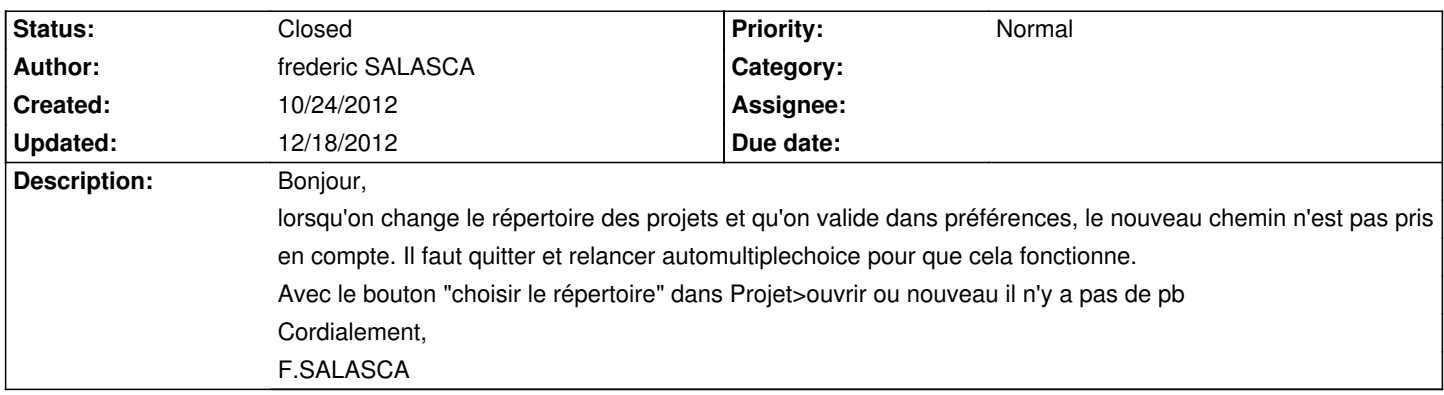

## **History**

#### **11/10/2012 06:32 pm - Alexis Bienvenüe**

Merci pour ce rapport.

A partir de la révision r1212, en cas de changement du répertoire de base des projets dans les préférences :

\* si un projet est déjà ouvert, le répertoire de départ pour l'ouverture d'un autre projet reste celui du projet déjà ouvert

\* si aucun projet n'est encore ouvert, le répertoire de départ pour l'ouverture d'un projet correspondra au nouveau choix.

#### **12/12/2012 08:48 am - Alexis Bienvenüe**

*- % Done changed from 0 to 100*

*- Status changed from New to Resolved*

### **12/18/2012 05:59 pm - Alexis Bienvenüe**

*- Status changed from Resolved to Closed*